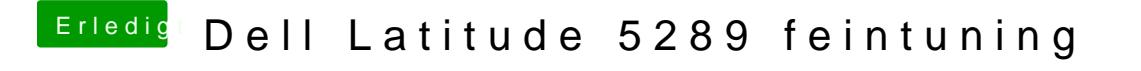

Beitrag von Dr.Stein vom 2. Februar 2018, 22:28

Ich hab mich mal dran versucht... diese FakePCIID dinger brauchst du eig ni